## Programmeren (Ectrie) Lecture 1: Introduction

#### Tommi Tervonen

#### Econometric Institute, Erasmus University Rotterdam

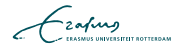

After this course, you should be able to:

- **Program econometrical models in Matlab**
- Understand core concepts of imperative programming
- Explain what happens when your Matlab code is executed  $\Box$
- **Understand what is an efficient algorithm**
- Code efficient algorithms in imperative programming languages

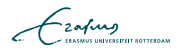

## Course organization

#### ■ 7 lectures

- **Theoretical contents**
- Provide background for the exercises
- **14** exercise sessions
	- 7 exercises done in pairs
	- Come to exercises to ask questions and get help with your code
	- Due to this being a 2nd year course,  $70\%$  attendance is required
- 6 question hours
	- Starting next week
	- For asking questions about previous week's exercise (contents and grading)
	- TAs available at H10-13 during the question hours

- $\blacksquare$  4 ECTS = 112h
- $\blacksquare$  7 lectures  $=$  14h
- $14$  exercise sessions  $= 28h$
- $\blacksquare$  6 question hours = 6h
- $\blacksquare$  Exam = 4h
- $\blacksquare \Rightarrow$  Independent programming 60h = 7,5h/w

$$
\mathcal{L}_{\text{zating}}
$$

Exercises:  $50\%$  (first  $5\%$ , then  $7.5\%$  each)

- Done in pairs (can also be done individually)
- Exercises will be published in BB after Monday's lecture
- Strict deadline on Fridays @ 23.59
- Submission via BB: only the source file(s) in the root of a zip. Include a comment in the beginning with your name(s) and student number(s)
- Written exam: 50%

 $\blacksquare$  Essay questions

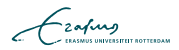

## Making the exercises

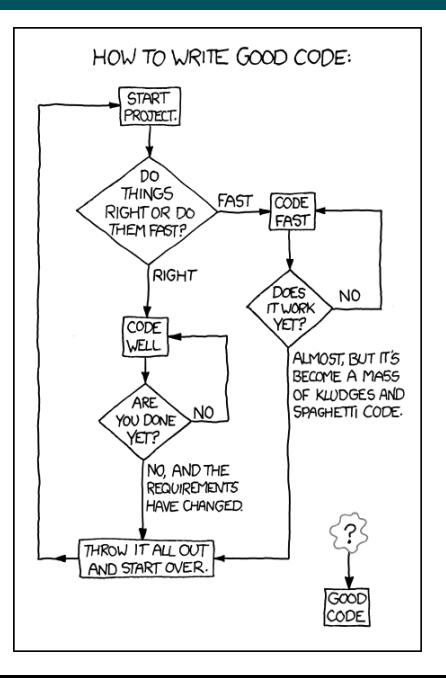

boolean done=false:  $boolean$  understood= $false$ : while  $($ ! understood)  $\{$  $understood = readLN()$  $&\&$  read  $Exercise()$ ; }

```
while (! done) {
  done = code();
  if (!done) {
    get Help();
  }
```
}

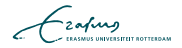

## Help! I can't code!

- **1 Read exercise & LN**
- 2 Go to exercise sessions and get help
- 3 Code @ home
- 4 Get frustrated
- **5** Go to exercise sessions and get help
- 6 Code @ home
- **7** Get frustrated
- 8 Get help from BlackBoard forums
- 9 Code @ home
- 10 Get frustrated
- **11** Send Tommi email with topic [FEB22012] Help!

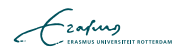

- Do not submit anything you haven't written yourself
- Do not submit anything that is not your idea
- The teaching assistants will not give you answers in the tutorials: they will merely help you find the answer
- "But I could've solved this problem myself, it was just faster to google the solution"

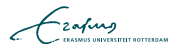

Tommi Tervonen Lectures H11-26 All

Carlijn Liqui Lung Exercises H10-13 ET01/ET02 Ronald van Bezu Exercises H10-13 ET01/SCH/RCDV Jim van Mechelen Exercises H10-13 ET02/SCH/RCDV Olivier Vijfvinkel Exercises H10-13 ET01/ET02/SCH/RCDV

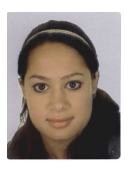

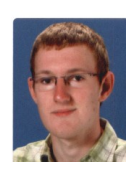

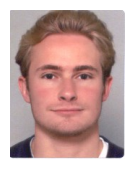

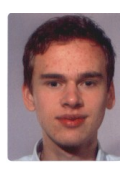

Also: you! Participate in course discussion forums in BB to get and provide help with the exercises

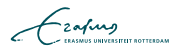

Inleiding programmeren:

- **Nariables and methods**
- **Program flow**
- Decisions and branching
- Control structures
- **Bitwise operators**
- Arithmetic operators
- Scoping

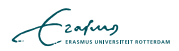

### L1 Introduction

- **Practicalities**
- **Programming paradigms**
- Scripting languages
- $\blacksquare$  Introduction to types
- L2 Computing
	- **Numerical representation**
	- $\blacksquare$  Introduction to complexity theory
	- **Insertion sort**
- L3 Memory organization
	- **Matrix representation**
	- Matrix multiplication $\sim$

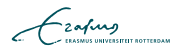

#### L4 Program correctness

- Side effects
- Pre- and post-conditions
- **Loop** invariants
- L5 Linear data structures
	- **Arrays, stacks and queues**
	- Linked lists
- L6 Nonlinear data structures
	- **Trees**
	- Heap
	- Heapsort
- L7 Sorting & searching
	- **Mergesort**
	- Quick sort
	- **Binary search**

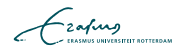

#### LN-TT-22012-2, available @

<http://smaa.fi/tommi/courses/prog2/> and in print version from the student association, loosely based on a very selected set of material from:

- Knuth: The Art of Computer Programming (vols 1-3)
- Cormen, Leicerson, Rivest: Introduction to Algorithms
- Goulb, van Loan: Matrix Computations
- Wikipedia
- **Matlab book can be useful to own**
- All course material is posted in <http://smaa.fi/tommi/courses/prog2/>, and links to exercises also in BB

- The exercise sessions will be guided with Matlab
- You can do most of the exercises with R, Python, or even Octave (though visualization in Octave sucks)
- **Other courses require "fluency" in Matlab**

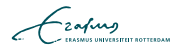

# Q?

"The competent programmer is fully aware of the strictly limited size of his own skull; therefore he approaches the programming task in full humility, and among other things he avoids clever tricks like the plague."

E.W. Dijkstra

- **Programming paradigms refer to the philosophy behind** designing programming languages
- When you know to program with 1 language of a paradigm, others of the same paradigm are easy to learn (mostly just syntax)

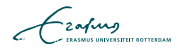

- **1** Procedural / imperative paradigm (C, Pascal, Matlab, R, Fortran, Algol, Python)
- 2 Object-oriented paradigm (Java, Smalltalk,  $C_{++}$  partially)
- 3 Declarative paradigm, including
	- Functional programming (ML, Lisp, Haskell, Erlang, Scala, Scheme)
	- **Logic programming (Prolog)**

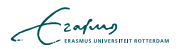

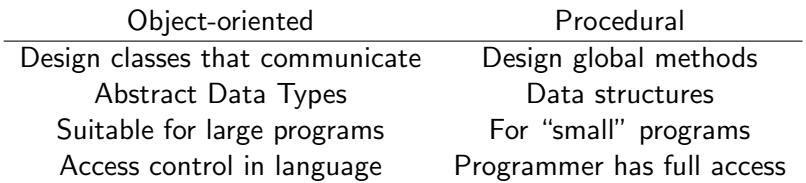

Both are part of imperative paradigm: control flow consists of statements that change the state of the program

$$
\blacksquare \times = 2;
$$

**Imperative paradigm makes program correctness hard to** prove, as  $x = 2 \neq x \leftarrow 2$ 

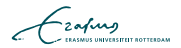

- Before source code can be executed, it needs to be *compiled* into an executable format
- The compilation can be made
	- 1 Completely in advance to a binary executable (fast)
	- 2 Partially in advance to bytecode to be executed in a virtual machine (Java, quite fast and portable)
	- 3 Run-time (slow but allows easy "modify & execute" cycles)

$$
\mathcal{L}_{\text{zating}}
$$

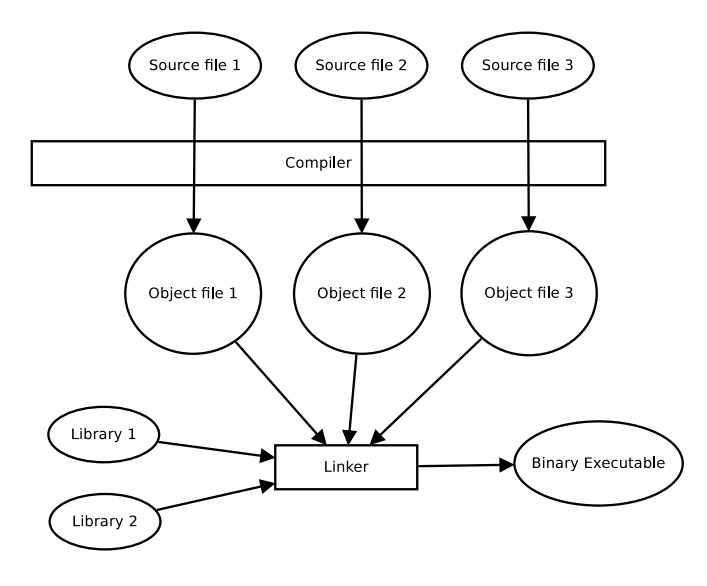

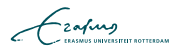

## Bytecode compiled languages (e.g. Java)

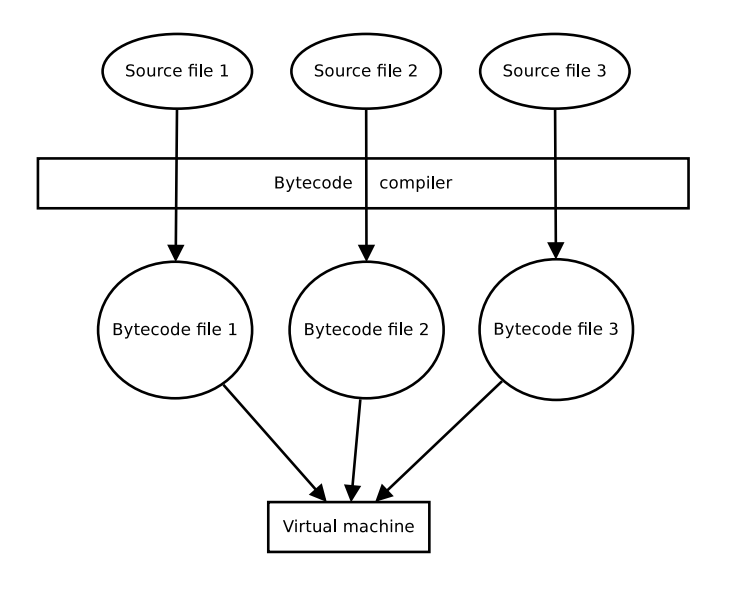

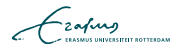

## Runtime compiled languages (e.g. Matlab)

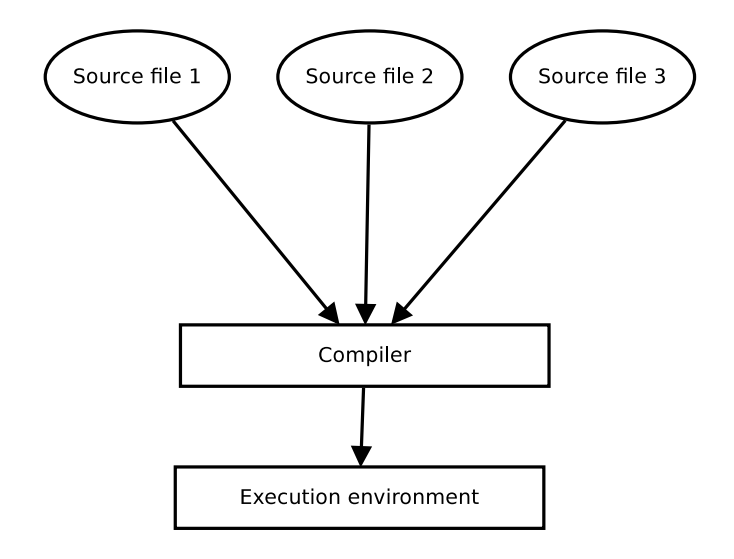

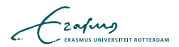

- $\blacksquare$  In scripting languages the instructions are compiled run-time into execution statements
- Slow, as less optimization can be made
- In languages of statistical / scientific computation, you have to understand what happens "under the hood" to make efficient and correct code

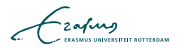

- Typing systems form the core of programming languages they allow construction of abstractions
- Differences in electric currency  $\rightarrow$  bits  $\rightarrow$  numbers  $\rightarrow$ characters  $\rightarrow$  objects

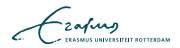

Strong typing: each variable has a type associated with it

$$
int x = 2; // ok\nx = 3; // ok\nx = 's''; // error
$$

Weak typing : a single variable can be assigned varying types of values

 $y = 3$ ; % ok - no type declaration required  $y = 't'; % ok$ 

$$
\mathcal{L}_{\text{zating}}
$$

Matlab is a weakly typed language, and the following are valid expressions:

$$
\begin{array}{rcl}\nx &=& 1; \\
y &=& '1'; \\
z &=& x + y; \n\end{array}
$$

 $\blacksquare$  Now  $z = ?$ 

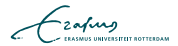

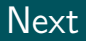

- Get your copy of LN from student association
- Check the first exercise in the course page
- **Make sure you understand the exercise**
- **Familiarize yourself with Matlab**

... and get coding!

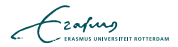